## **ZooKeeper 3.3.0 Release Notes**

## **by Table of contents**

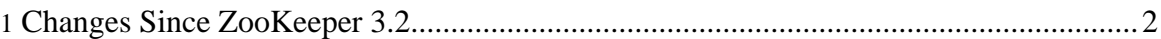

These release notes include new developer and user facing incompatibilities, features, and major improvements.

See 3.0 release notes and migration [instructions](http://hadoop.apache.org/zookeeper/docs/r3.0.1/releasenotes.html#migration) if you are upgrading from version 2 of ZooKeeper (SourceForge) to version 3 or later.

## <span id="page-1-0"></span>**1. Changes Since ZooKeeper 3.2**

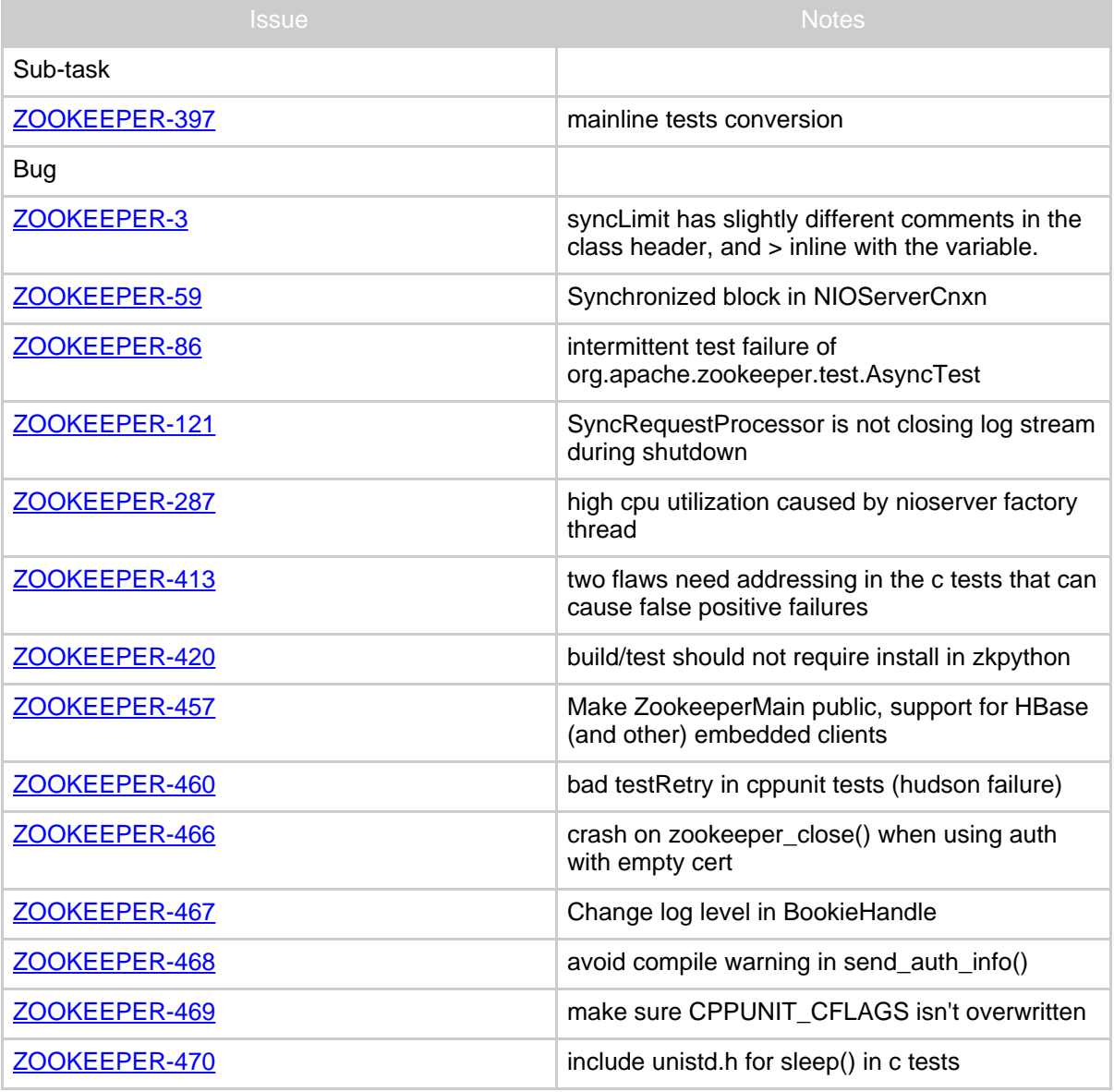

ZooKeeper 3.3.0 Release Notes

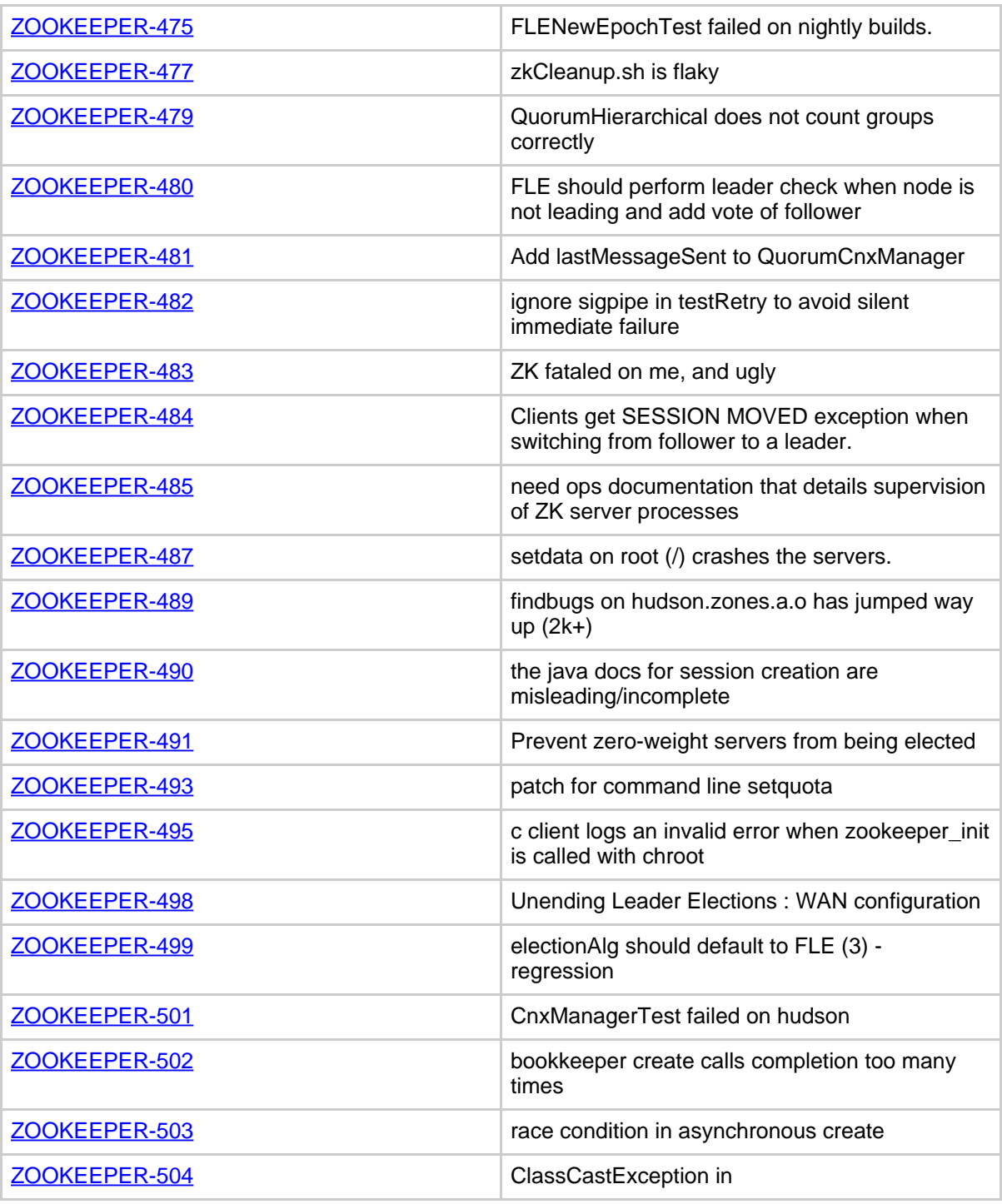

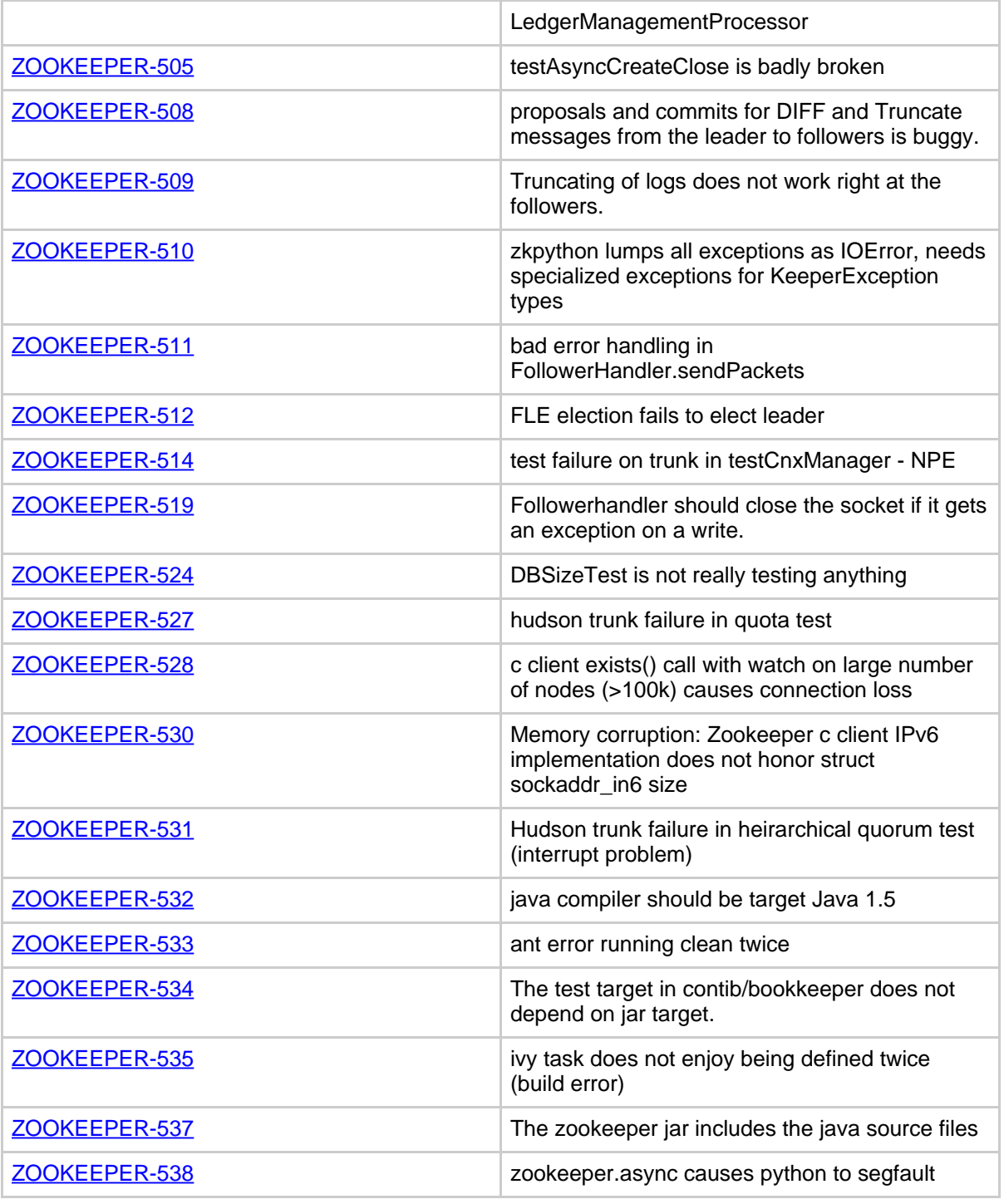

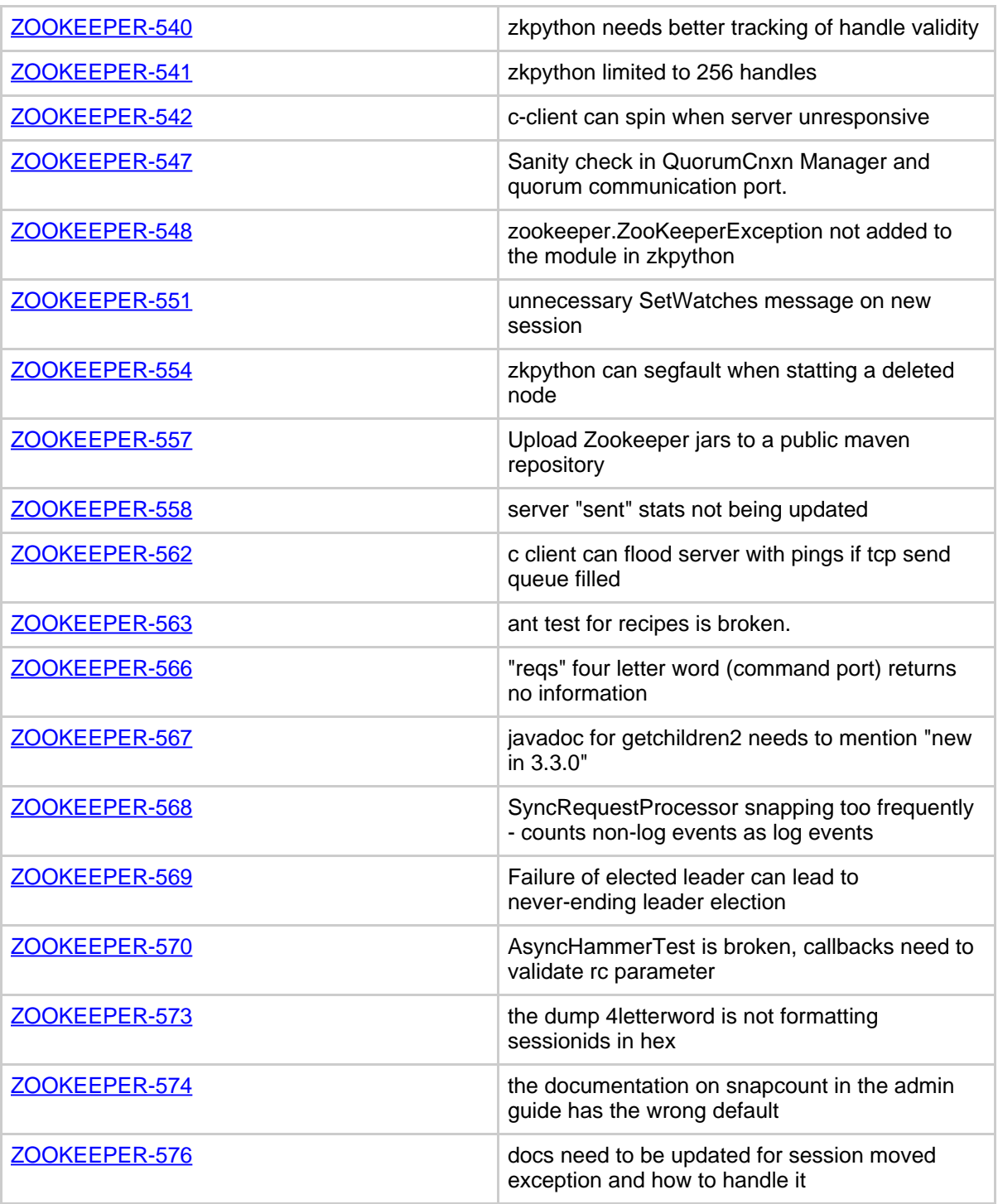

Page 5

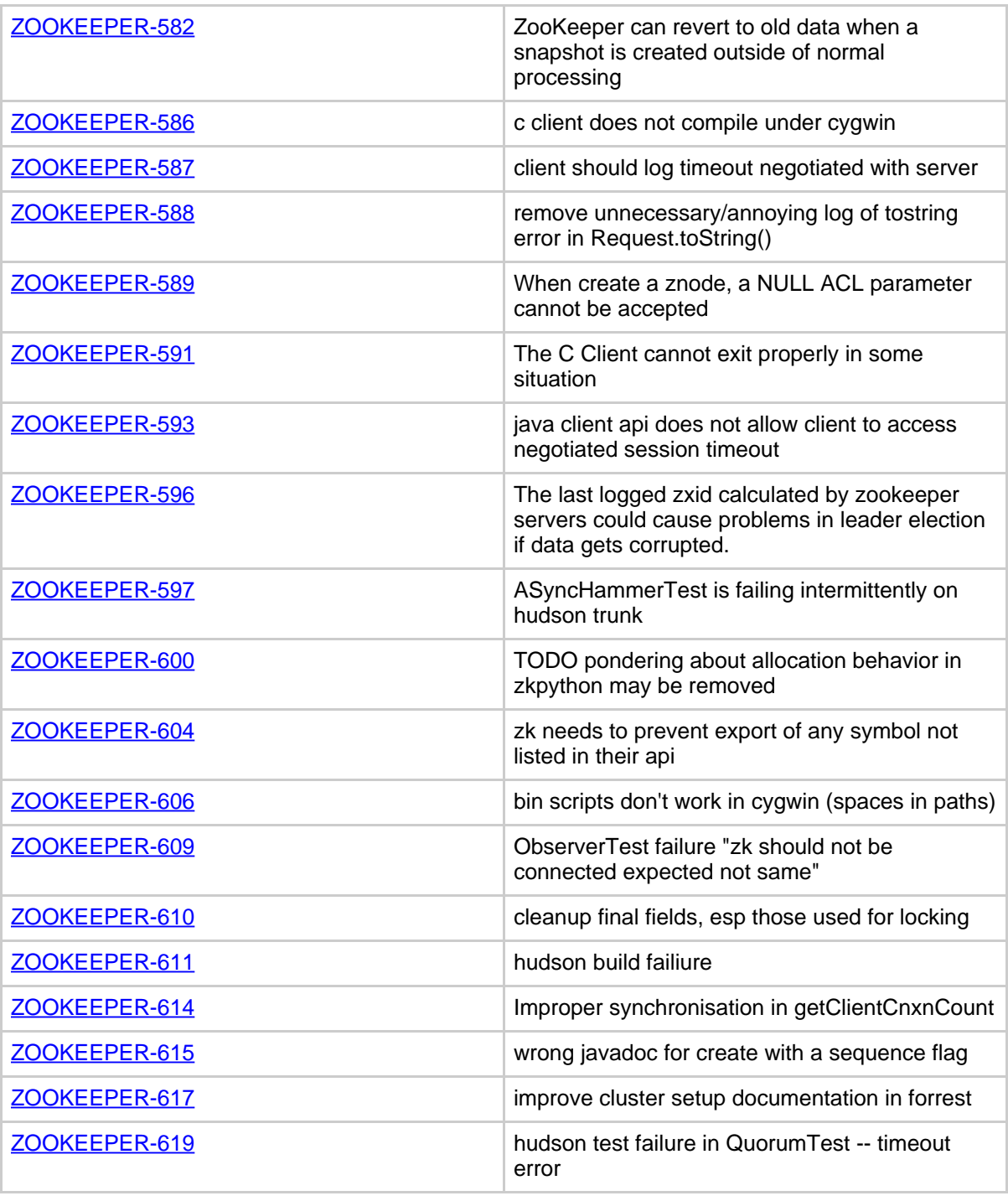

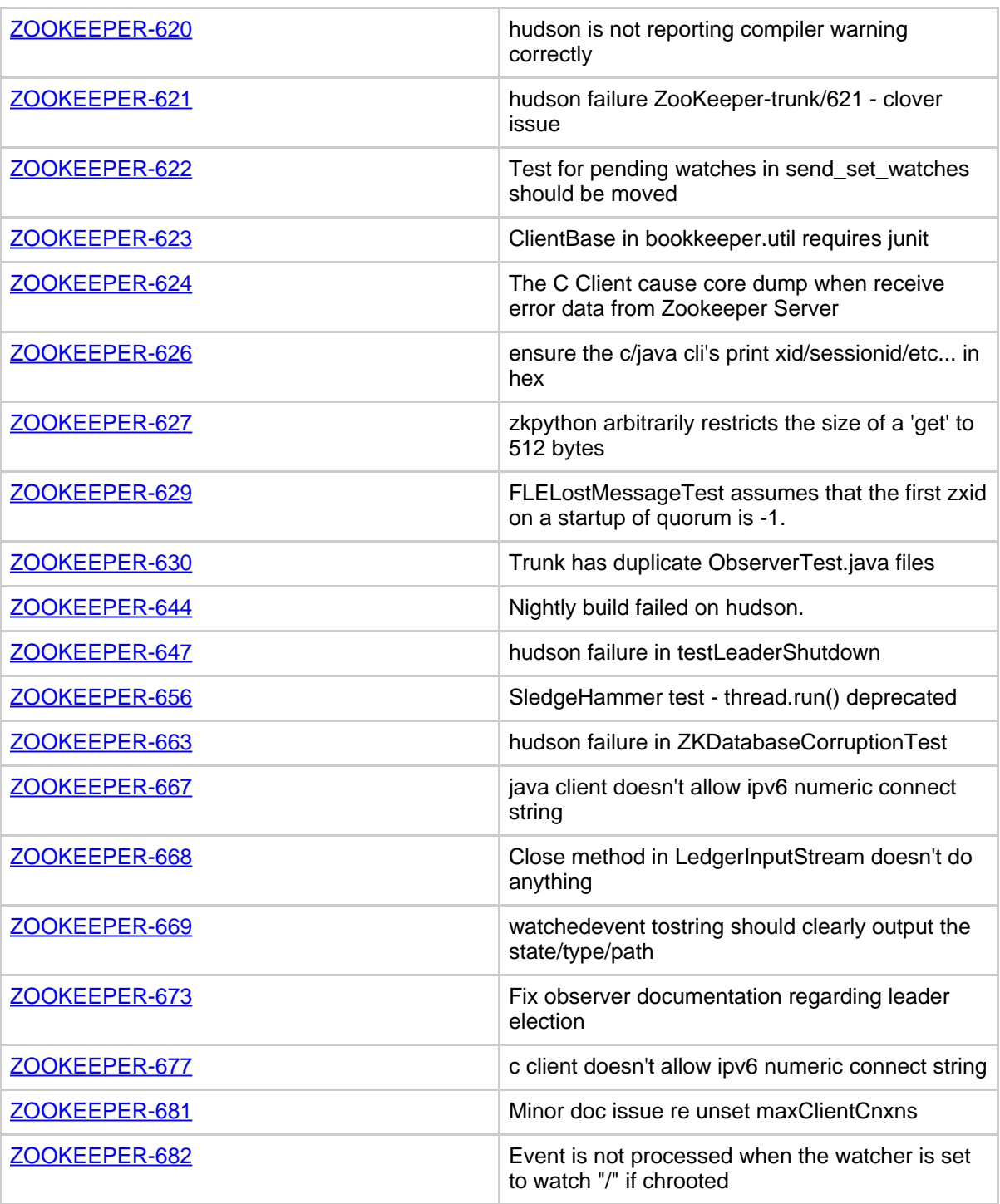

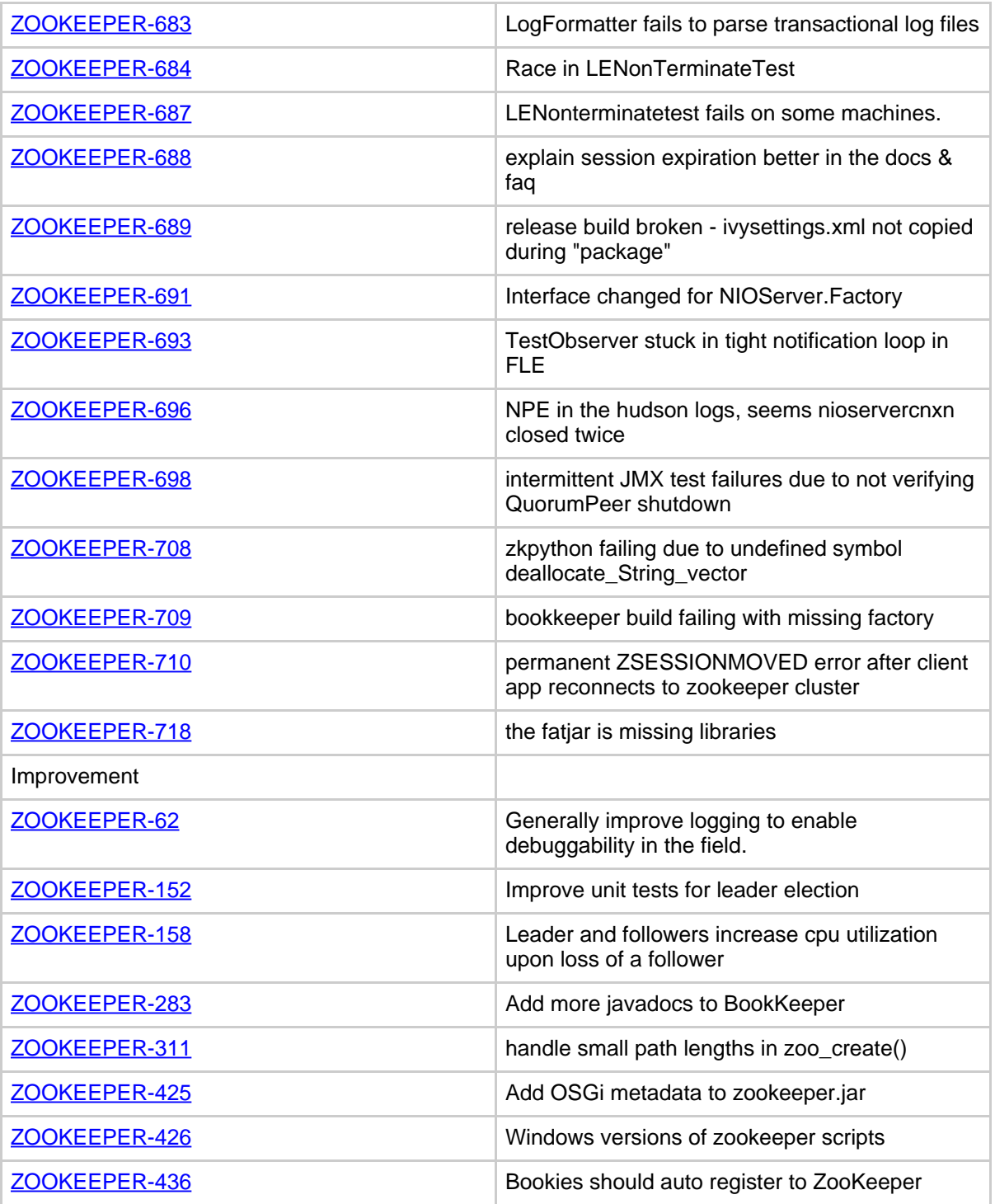

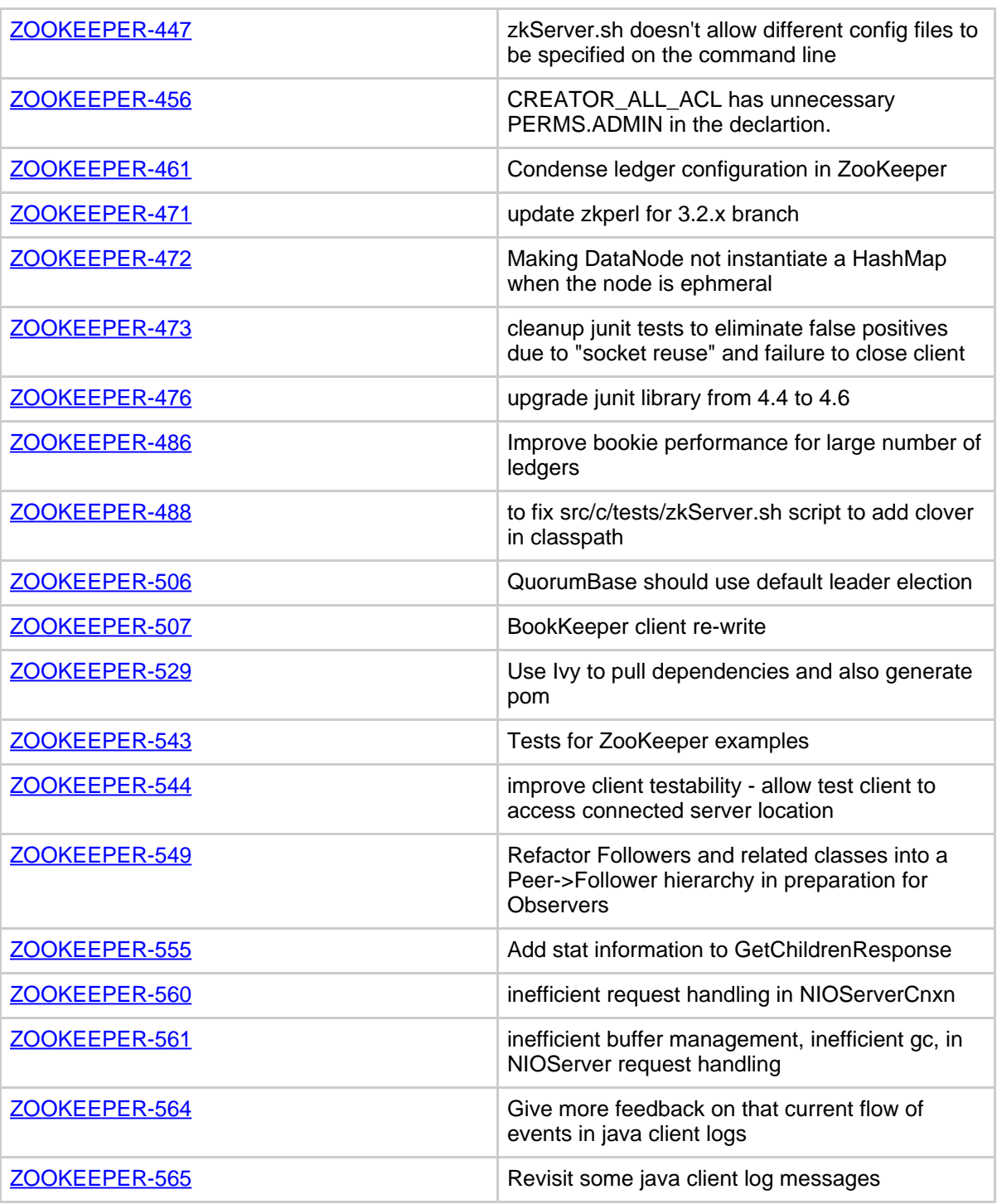

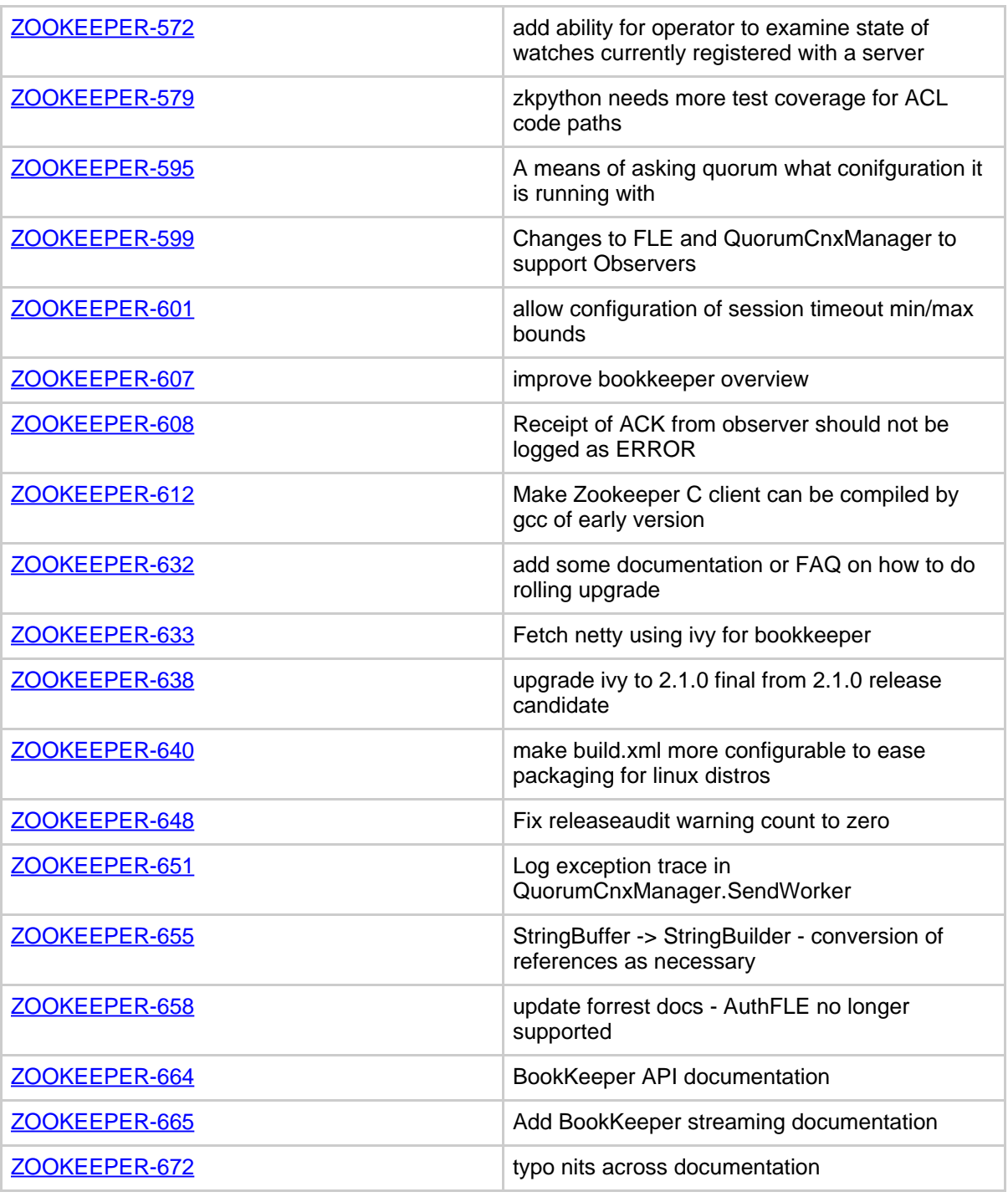

ZooKeeper 3.3.0 Release Notes

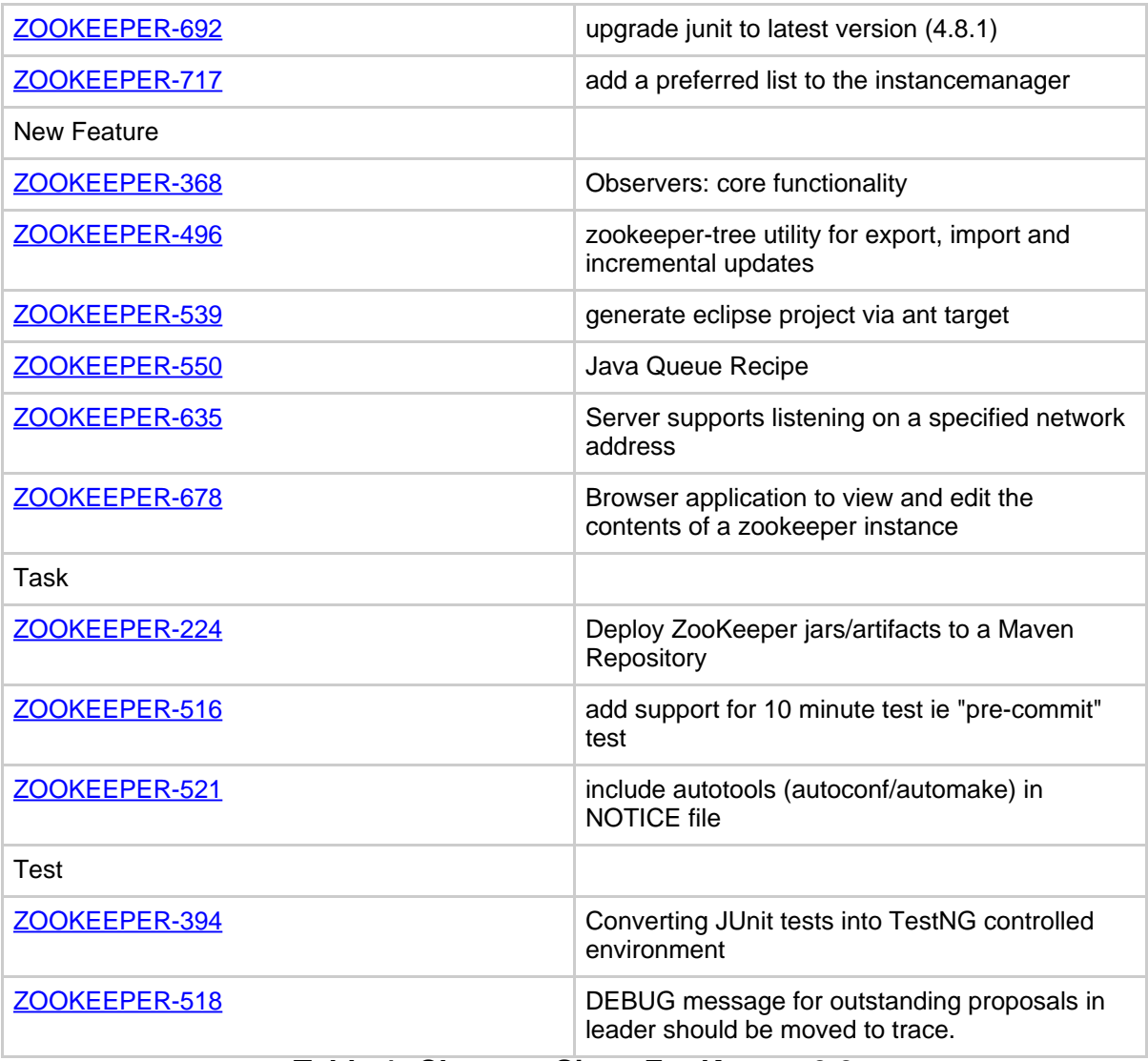

## **Table 1: Changes Since ZooKeeper 3.2**